Документ подписан простой электронной подписью Информация о владельце: ФИО: Узунова Галина Петровна Должность: Директор Дата подписания: 22.09.2023 12:50:35 Уникальный программный ключ:

ec29c88afcd483fc3f14efec2359d2**ABTOH0MHAMeHEKOMMEPHECKAAOPTAHI**A3ALIMA «ПРОФЕССИОНАЛЬНАЯ ОБРАЗОВАТЕЛЬНАЯ ОРГАНИЗАЦИЯ» «ОТКРЫТЫЙ ТАВРИЧЕСКИЙ КОЛЛЕДЖ»

> УТВЕРЖДАЮ **Директор**рым АИО «ПОО» «Открытый Гаврический колледж» OFPARE A HAR TOIL Y3YHOBa OPTAHUSALUS 2022 г. КОЛЛЕДЖ

### РАБОЧАЯ ПРОГРАММА УЧЕБНОЙ ДИСЦИПЛИНЫ ЕН.02 ИНФОРМАЦИОННЫЕ ТЕХНОЛОГИИ В ПРОФЕССИОНАЛЬНОЙ ДЕЯТЕЛЬНОСТИ

(код, наименование)

ПО СПЕЦИАЛЬНОСТИ 38.02.06 ФИНАНСЫ (код, наименование)

> ФИНАНСИСТ (квалификация)

КВАЛИФИКАЦИЯ БАЗОВОЙ ПОДГОТОВКИ (базовой, углубленной)

> ФОРМА ОБУЧЕНИЯ **ОЧНАЯ**

> Симферополь, 2022 г.

# РАССМОТРЕНА и ОДОБРЕНА на заседании цикловой комиссии

на заседании цикловой комиссии<br>Протокол № 1 2022 г.<br>От « 30 » 09 2022 г.<br>Председатель цикловой комиссии<br><u>A M. Mukca исровой Д.</u> A.

Разработана на основе Федерального государственного образовательного стандарта общего среднего образования 38.02.06 «Финансы»

Разработчик: Неклюков А.А., преподаватель<br>Ф.И.О., ученая степень, звание, должность,

# **СОДЕРЖАНИЕ**

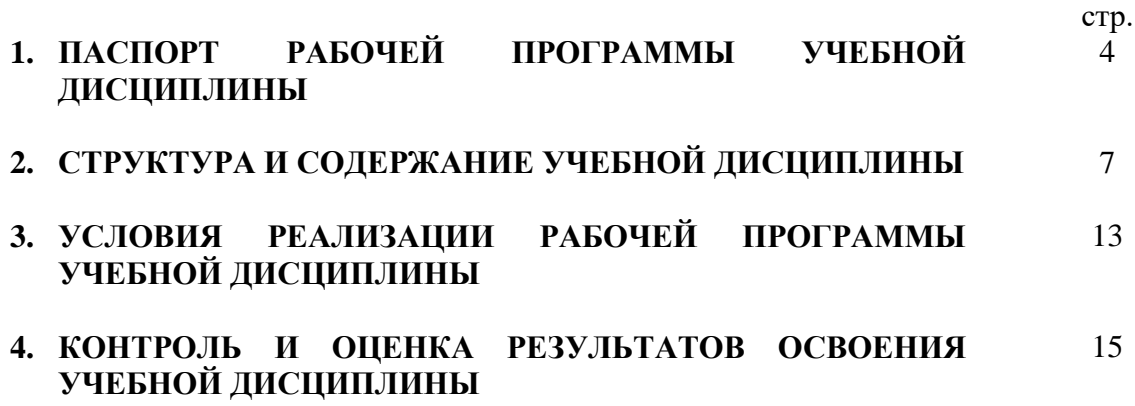

### **1. ПАСПОРТ РАБОЧЕЙ ПРОГРАММЫ УЧЕБНОЙ ДИСЦИПЛИНЫ ИНФОРМАЦИОННЫЕ ТЕХНОЛОГИИ В ПРОФЕССИОНАЛЬНОЙ ДЕЯТЕЛЬНОСТИ**

### **1.1. Область применения программы**

Рабочая программа учебной дисциплины является частью основной профессиональной образовательной программы в соответствии с ФГОС по специальности СПО 38.02.06 Финансы.

Рабочая программа предназначена для очной формы обучения и служит основой для разработки учебно-методического комплекса, календарно-тематического планирования и фонда оценочных средств по учебной дисциплине.

### **1.2. Место дисциплины в структуре основной профессиональной образовательной программы**׃ дисциплина «Информационные технологии в профессиональной деятельности» входит в математический и общий естественнонаучный цикл.

Освоение дисциплины способствует формированию у студентов профессиональных компетенций:

ПК 1.1. Рассчитывать показатели проектов бюджетов бюджетной системы Российской Федерации.

ПК 1.2. Обеспечивать исполнение бюджетов бюджетной системы Российской Федерации.

ПК 1.3. Осуществлять контроль за совершением операций со средствами бюджетов бюджетной системы Российской Федерации.

ПК 1.4. Составлять бюджетные сметы казенных учреждений и планы финансовохозяйственной деятельности бюджетных и автономных учреждений.

ПК 2.1. Определять налоговую базу для исчисления налогов и сборов в бюджеты бюджетной системы Российской Федерации.

ПК 2.2. Обеспечивать своевременное и полное выполнение обязательств по уплате налогов, сборов и других обязательных платежей в бюджеты бюджетной системы Российской Федерации.

ПК 2.3. Участвовать в мероприятиях по налоговому планированию в организациях.

ПК 3.1. Участвовать в управлении финансовыми ресурсами организации.

ПК 3.2. Составлять финансовые планы организации.

ПК 3.3. Участвовать в разработке и осуществлении мероприятий по повышению эффективности финансово-хозяйственной деятельности организации.

ПК 3.4. Обеспечивать осуществление финансовых взаимоотношений с организациями, органами государственной власти и местного самоуправления.

ПК 4.1. Осуществлять юридически обоснованное применение норм, регулирующих бюджетные, налоговые, валютные отношения в области страховой, банковской деятельности, учета и контроля.

ПК 4.2. Осуществлять эффективную работу с информацией финансово-правового характера для принятия необходимых решений.

Одновременно с профессиональными компетенциями у студентов, обучающихся по дисциплине «Информационные технологии в профессиональной деятельности» создаются предпосылки для формирования общих компетенций:

ОК 1. Понимать сущность и социальную значимость своей будущей профессии, проявлять к ней устойчивый интерес.

ОК 2. Организовывать собственную деятельность, определять методы и способы выполнения профессиональных задач, оценивать их эффективность и качество.

ОК 3. Решать проблемы, оценивать риски и принимать решения в нестандартных ситуациях.

ОК 4. Осуществлять поиск, анализ и оценку информации, необходимой для постановки и решения профессиональных задач, профессионального и личностного развития.

ОК 5. Использовать информационно-коммуникационные технологии для совершенствования профессиональной деятельности.

ОК 6. Работать в коллективе и команде, обеспечивать ее сплочение, эффективно общаться с коллегами, руководством, потребителями.

ОК 7. Ставить цели, мотивировать деятельность подчиненных, организовывать и контролировать их работу с принятием на себя ответственности за результат выполнения заданий.

ОК 8. Самостоятельно определять задачи профессионального и личностного развития, заниматься самообразованием, осознанно планировать повышение квалификации.

ОК 9. Быть готовым к смене технологий в профессиональной деятельности.

#### **1.3. Цели и задачи дисциплины – требования к результатам освоения дисциплины**׃

Целью освоения дисциплины «Информационные технологии в профессиональной деятельности» является использование знаний для эффективного выполнения поставленных профессиональных задач.

В результате изучения обязательной части учебного цикла обучающийся должен:

**уметь:**

использовать информационные ресурсы для поиска и хранения информации;

обрабатывать текстовую и табличную информацию;

использовать деловую графику и мультимедиа информацию;

- создавать презентации;
- применять антивирусные средства защиты информации;

 читать (интерпретировать) интерфейс специализированного программного обеспечения, находить контекстную помощь, работать с документацией;

 применять специализированное программное обеспечение для сбора, хранения и обработки финансовой информации в соответствии с изучаемыми профессиональными модулями;

применять методы и средства защиты финансовой информации;

#### **знать:**

 основные методы и средства обработки, хранения, передачи и накопления информации;

 назначение, состав, основные характеристики организационной и компьютерной техники;

 основные компоненты компьютерных сетей, принципы пакетной передачи данных, организацию межсетевого взаимодействия;

 назначение и принципы использования системного прикладного программного обеспечения;

 технологию поиска информации в информационно-телекоммуникационной сети "Интернет" (далее - сеть Интернет);

принципы защиты информации от несанкционированного доступа;

 правовые аспекты использования информационных технологий и программного обеспечения;

основные понятия автоматизированной обработки информации;

направления автоматизации финансовой деятельности;

 назначение, принципы организации и эксплуатации финансовых информационных систем;

основные угрозы и методы обеспечения информационной безопасности.

## **1.4. Рекомендуемое количество часов на освоение программы дисциплины**׃

максимальной учебной нагрузки обучающегося **82** часов, в том числе:

обязательной аудиторной учебной нагрузки обучающегося **78** часа; из них практических работ **48** часов;

самостоятельной работы обучающегося **4** часа.

# **2. СТРУКТУРА И СОДЕРЖАНИЕ УЧЕБНОЙ ДИСЦИПЛИНЫ**

# **2.1. Объем учебной дисциплины и виды учебной работы**

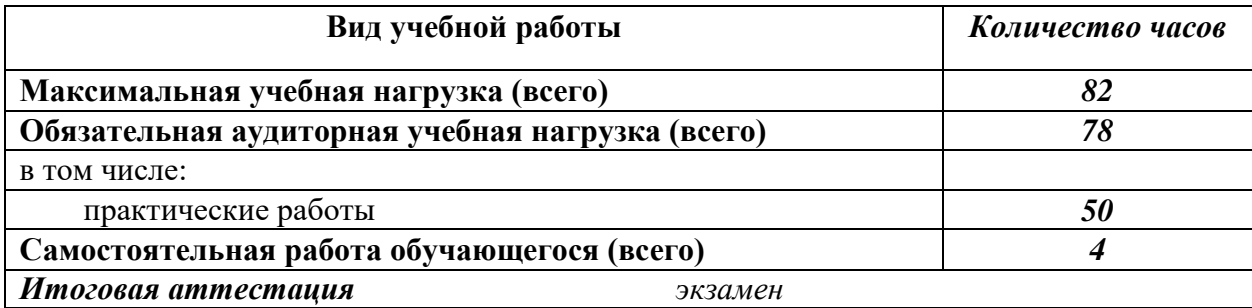

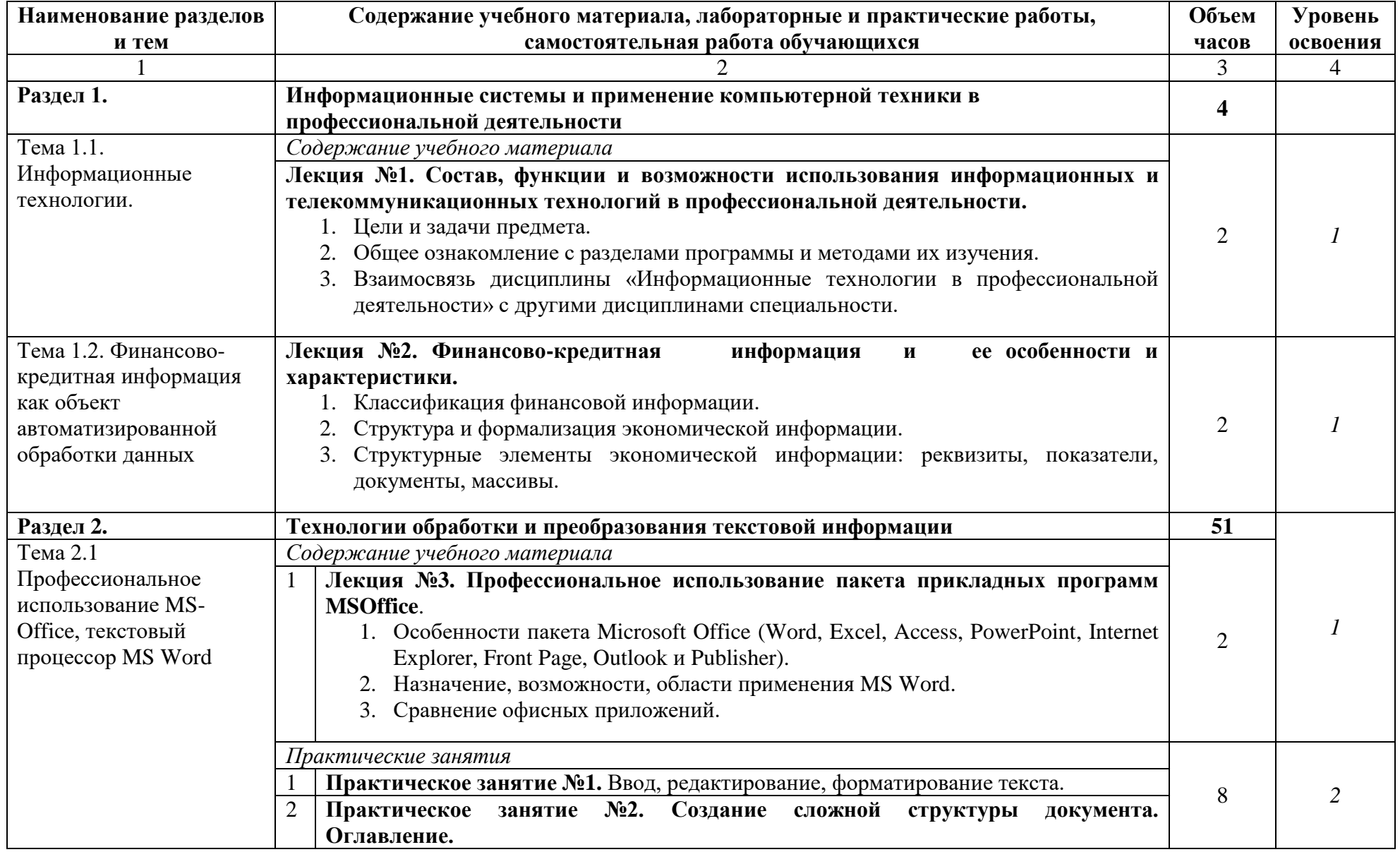

**2.2. Тематический план и содержание учебной дисциплины «Информационные технологии в профессиональной деятельности»**

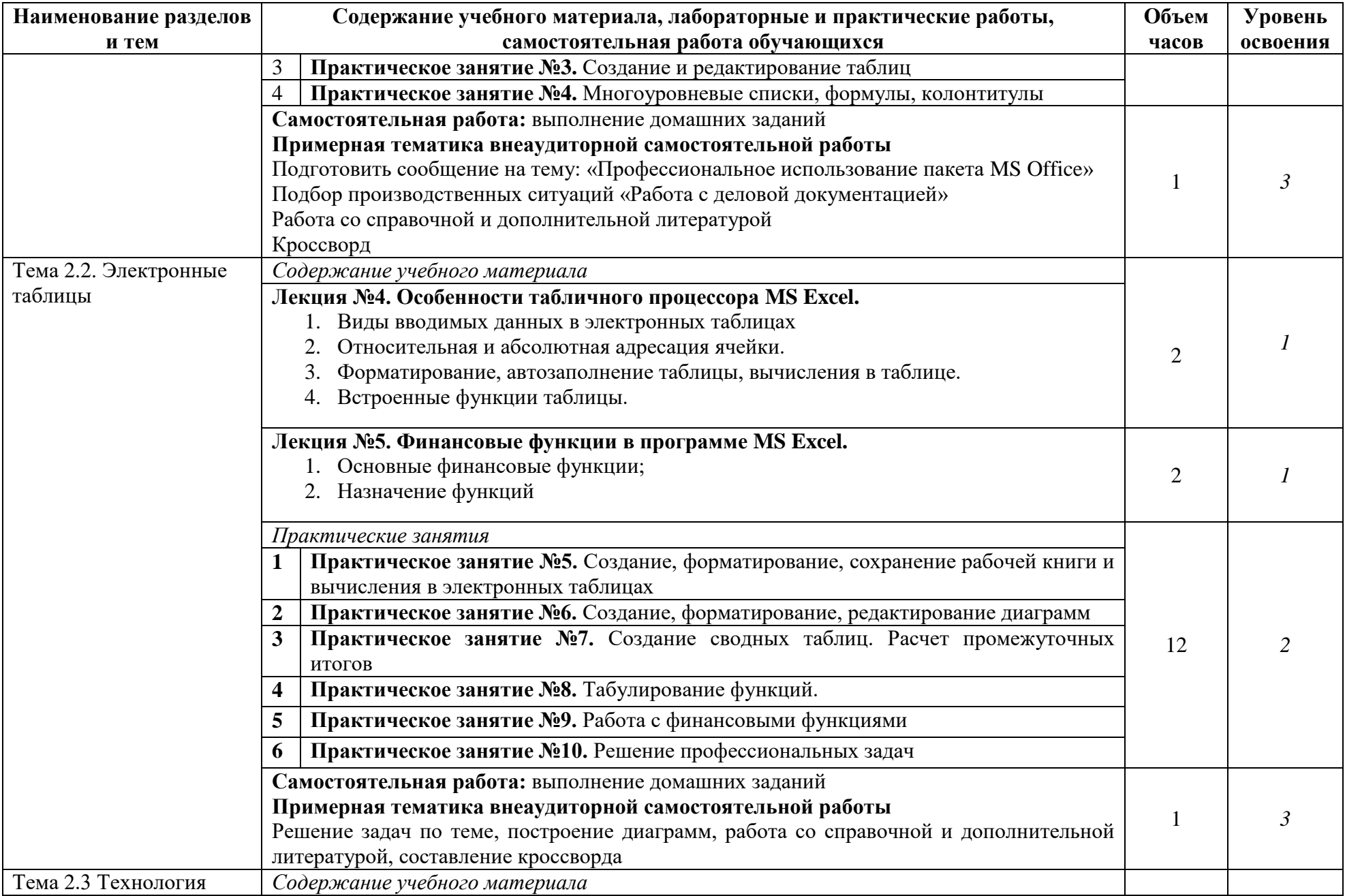

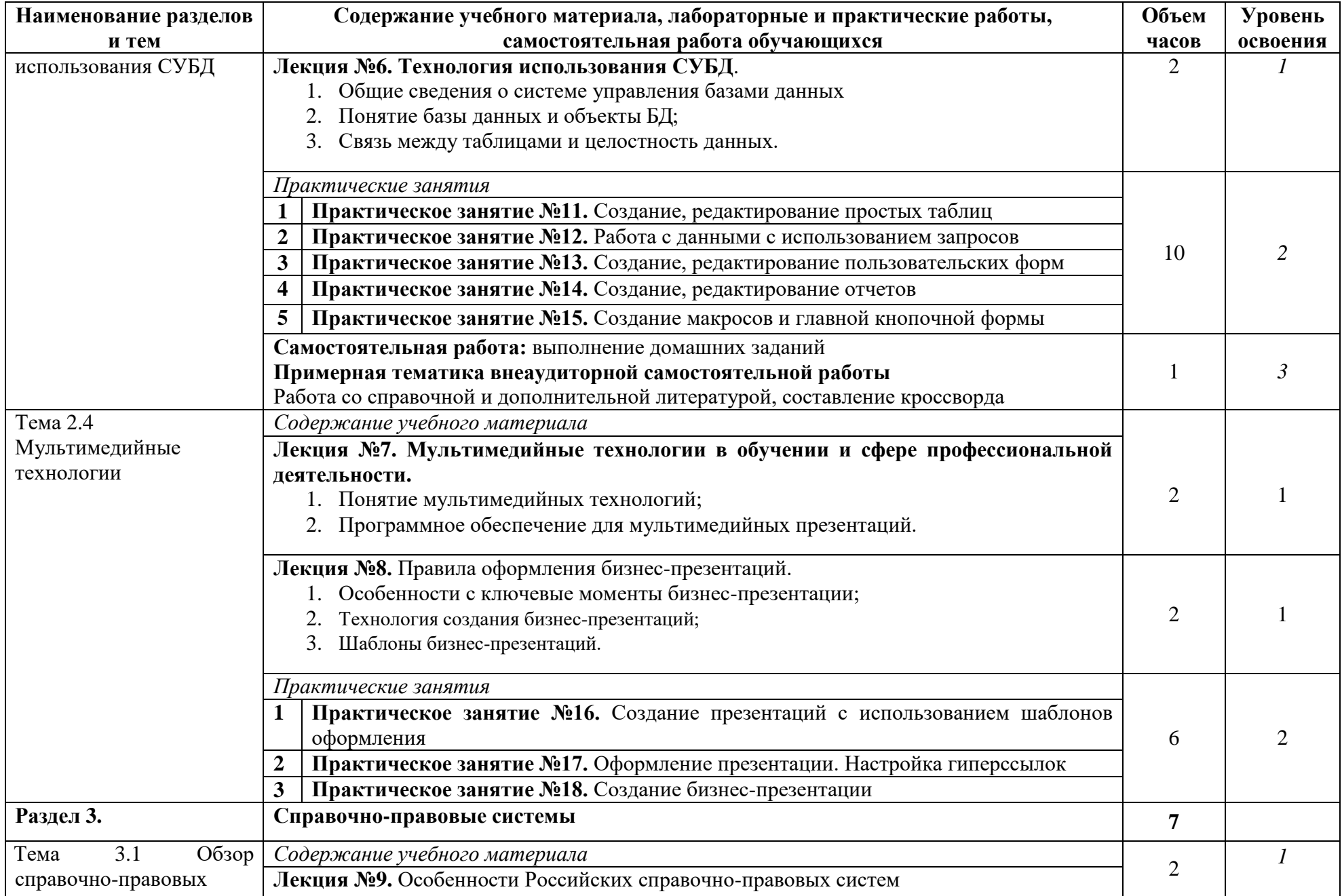

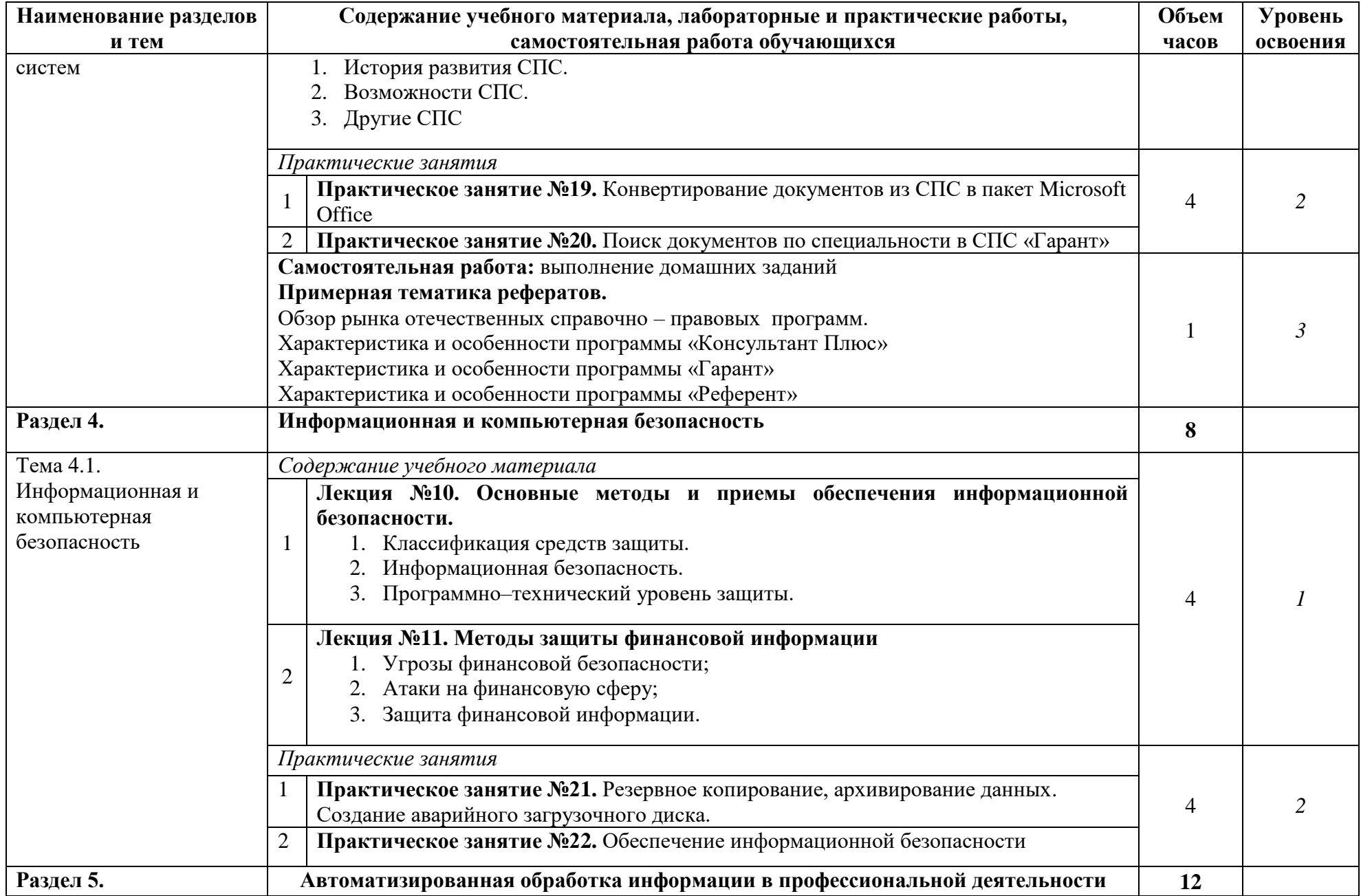

![](_page_11_Picture_229.jpeg)

Для характеристики уровня освоения учебного материала используются следующие обозначения:

1. – ознакомительный (узнавание ранее изученных объектов, свойств);

2. – репродуктивный (выполнение деятельности по образцу, инструкции или под руководством)

3. – продуктивный (планирование и самостоятельное выполнение деятельности, решение проблемных задач)

### **3. УСЛОВИЯ РЕАЛИЗАЦИИ РАБОЧЕЙ ПРОГРАММЫ УЧЕБНОЙ ДИСЦИПЛИНЫ**

### **3.1. Требования к минимальному материально-техническому обеспечению**

Реализация учебной дисциплины требует наличия лаборатории «Вычислительной техники и периферийных устройств».

Оборудование лаборатории:

- посадочные места по количеству обучающихся;
- рабочее место преподавателя;
- комплект учебно-наглядных пособий «Информационные технологии».

Технические средства обучения:

- компьютер с мультимедиапроектором;
- лицензионное программное обеспечение.

### **3.2. Информационное обеспечение обучения**

### **Перечень рекомендуемых учебных изданий, Интернет-ресурсов, дополнительной литературы**

### **Основные источники:**

- 1. Информационные технологии в профессиональной деятельности: учеб. Пособие для студ. Учреждений сред. проф. образования / Е.В. Михеева.- 14-е изд., стер.- М.: Издательский центр «Академия», 2016.
- 2. Информационные технологии: Учебное пособие для студентов образовательных учреждений среднего профессионального образования / С.В. Синаторов. - М.: .<br>Издательско-торговая корпорация «Дашков и К°», 2017.

### **Дополнительные источники:**

- 1. Блиновская Я.Ю.Введение в геоинформационные системы: учебное пособие / Я.Ю. Блиновская, Д.С. Задоя. - М.: Форум: Инфра-М, 2013.
- 2. Васильев А. Excel 2010 на примерах.-СПб.: БХВ-Петербург, 2010.
- 3. Гвоздева В.А. Информатика, автоматизированные информационные технологии и системы: учебник для студ. учрежд. СПО. - М.: Форум: ИНФРА-М, 2011
- 4. Голицына О.Л. Базы данных: учебное пособие для студ. учрежд. СПО/ О.Л. Голицына, Н.В. Максимов, И.И. Попов. - 2-e изд., испр. и доп. - М.: Форум: ИНФРА-М, 2009.
- 5. Гохберг Г.С.Информационные технологии: учебник для студ. учрежд. СПО. М.: Академия, 2011.
- 6. Ездаков А.Л. Экспертные системы САПР: учебное пособие. М.: ФОРУМ, 2012.
- 7. Емельянова Н.З. Основы построения автоматизированных информационных систем: учеб.пособие/Н.З.Емельянова, Т.Л.Партыка, И.И.Попов.-М.:ФОРУМ: ИНФРА-М, 2007.
- 8. Есипов А. Информатика и информационные технологии для учащихся школ и колледжей.-СПб.: БХВ-Петербург, 2010.
- 9. Могилев А., Листрова Л. Средства информатизации. Телекоммуникационные технологии. — СПб.: БХВ-Петербург, 2010 .
- 10. Мотов В. В. Word, Excel, Power Point: учебное пособие . М.: ИНФРА-М, 2009.
- 11. Немцова Т.И. Базовая компьютерная подготовка. Операционные системы, офисные приложения, Интернет: практикум по информатике: учебное пособие для студ. учрежд. СПО / Т.И. Немцова, С.Ю. Голова, Т.В. Казанкова - М.: ИД ФОРУМ: ИНФРА-М, 2013.
- 12. Официальный учебный курс по информационным технологиям для государственных и муниципальных служащих Российской Федерации.-М.:Триумф, 2010.
- 13. Партыка Т.Л. Информационная безопасность: учебное пособие для студентов учреждений СПО / Т.Л. Партыка, И.И. Попов. - 3-e изд., перераб. и доп. - М.: Форум, 2008.
- 14. Попов В.Б. Основы информационных и телекоммуникационных технологий.- М: Финансы и статистика, 2005.
- 15. Провалов В.С. Информационные технологии управления: учебное пособие. М.: Флинта: МПСИ, 2008.
- 16. Федотова Е.Л.Информационные технологии и системы: учебное пособие. М.: ФОРУМ: Инфра-М, 2013.
- 17. Черников Б.В. Информационные технологии управления: учебник. 2-e изд., перераб. и доп. - М.: ФОРУМ: Инфра-М, 2013.
- 18. Шаньгин В.Ф. Информационная безопасность компьютерных систем и сетей: учебное пособие для студентов учреждений СПО. - М.: ИД ФОРУМ: ИНФРА-М, 2012.

### **Интернет-ресурсы:**

1. Основы информационных технологий [Электронный ресурс]/С.В. Назаров, С.Н. Белоусова, И.А. Бессонова, Р.С. Гиляревский, Л.П. Гудыно, В.С. Егоров, Д.В. Исаев, А.А. Кириченко, А.П. Кирсанов, Ю.П. Кишкович, Т.К. Кравченко, Д.В. Куприянов, А.В. Меликян, А.П. Пятибратов .-М.: Интернет-Университет информационных технологий, 2012. - Режим доступа:

[http://old.intuit.ru/department/informatics/fundamentti/,](http://old.intuit.ru/department/informatics/fundamentti/) свободный.

### **4. КОНТРОЛЬ И ОЦЕНКА РЕЗУЛЬТАТОВ ОСВОЕНИЯ УЧЕБНОЙ ДИСЦИПЛИНЫ**

Образовательное учреждение, реализующее подготовку по учебной дисциплине **Информационные технологии в профессиональной деятельности**, обеспечивает организацию проведение промежуточной аттестации и текущего контроля индивидуальных образовательных достижений – демонстрируемых обучающимися знаний, умений и навыков.

Текущий контроль проводится преподавателем в процессе выполнения обучающимися индивидуальных заданий.

Формы и методы текущего контроля по учебной дисциплине самостоятельно разрабатываются образовательным учреждением и доводятся до сведения обучающихся в начале обучения.

![](_page_14_Picture_156.jpeg)

# **КОНКРЕТИЗАЦИЯ РЕЗУЛЬТАТОВ ОСВОЕНИЯ УЧЕБНОЙ ДИСЦИПЛИНЫ**

![](_page_15_Picture_266.jpeg)

![](_page_16_Picture_185.jpeg)

![](_page_17_Picture_143.jpeg)